## Add that glowing personal touch with Custom Gobo designs

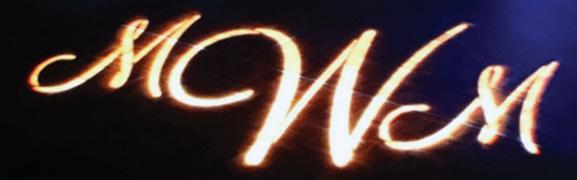

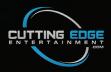

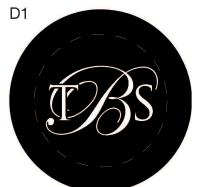

Edwardian Script ITC & Trajan Pro

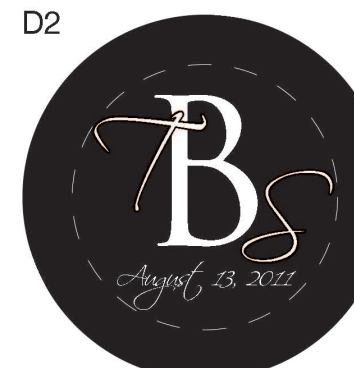

Trajan Pro & Scriptina

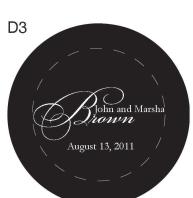

BickhamScript Fancy2/BickhamScript & Garamond Pro

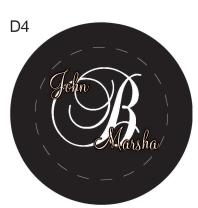

Baroque Script & Montery BT

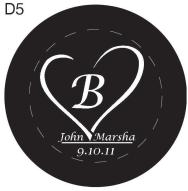

Lucida Calligraphy

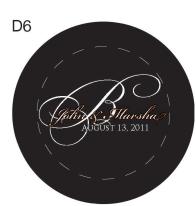

BickhamScript Fancy, BickhamScript, TrajanPro

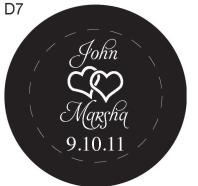

Aphrodite Contextual & Times

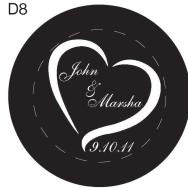

ShelleyAllegro BT

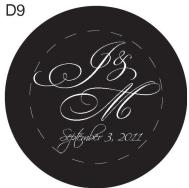

BickhamScript Fancy, Scriptina

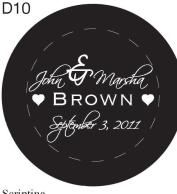

Scriptina & Trajan Pro

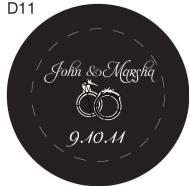

Aphrodite Contextual

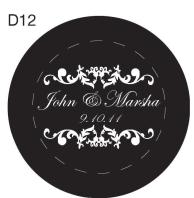

Edwardian Script

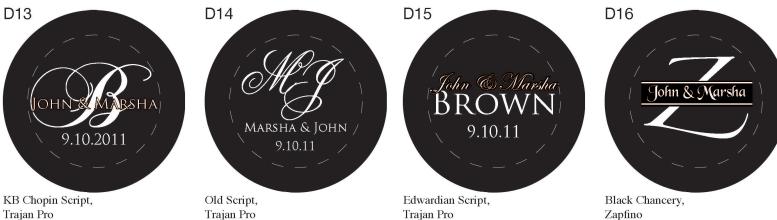

Trajan Pro

Trajan Pro

Trajan Pro

Please note the designs shown are displayed as steel cut gobos and can be ordered as glass as well.

F1: Adobe Garamond Pro ABCDEFGHIJKLMNOPQRSTUVWXYZ abcdefghijklmnopqrstuvwxyz 1234567890 &

F2: Alexandria Script Normal A BCDEFGH I J K LM NOPQR STUV W X Y Z abderghijklimnopgrstuvvvzyz 1234567890 &

F3: Aphrodite Contextual ABCDEFGHT JKLM NOTORSPUWXYZ abcdefghijklmnopqrstuvwxyz 1234567890 &s

F4: Baroque Script (ABCDEFAM) N Ç P Ç R PTU V W M abcdefghijklmnopqrstuuuxyz 1234567890 &

F5: Bickham Script Pro ACCDEF GHIJKEMNODQAGEUNVYJ abedefghýblimnopgrótravavy 193455780 8

## F6: Bickham Script Fancy 2

DE FGHS, JH= bodefghi jefmono piqostar vuxayo 1234567890 &

F7: Black Chancery ABCDEFGHIJKIMNOPQRSTUUWXY3 abcdefghijkImnopqrstuvwxyz 1234567890 &

F8: Copperplate ABCDEFGHIJKLMNOPQRSTUVWXYZ ABCDEFGHIJKLMNOPQRSTUVWXYZ 1234567890 &

F9: Easy Street EPS GBB CD EFG HI JKLMN OF QR ØT UV MIG K abodefghijklimnopgristuuwayz 1234567890 &

F10: Edwardian Script ITC MBCDEFGHIJKLMNOPQRSTUVWCY3 abodsfyhijklmnopqristuuwcyg 1234567890 ©

F11: English III Presto BT MBCDEIGHLIKLMENOERLISTU-DVOEVL abcdefyhijklmnopqrsturvuxryz 1234567890 &

F12: Footlight MT Light ABCDEFGHIJKLMNOPQRSTUVWXYZ abcdefghijklmnopqrstuvwxyz 1234567890 & F13: KB Chopin Script BCD EF GUIJKLMNOP2RS FUVWXYZ abcdefghijklmnopqnstuowxyz 1254567890 &

F14: Lorelei ABCDEFGHIJKLMNOPQRSTUVWXYZ abcdefghýklmnopgrstuvwxyz 1234567890 &

F15: Lucida Calligraphy *ABCDEFGHIJKLMNOPQRSTUVWXYZ abcdefghíjklmnopqrstuvwxyz* 1234567890 &

F16: Monterey BT LBCDEFGHIJKLMNOPQR&TUVWXYZ abcdefghijklmnopqrituwazyz 1234567890 &

F17: New York ABCDEFGHIJKLMNOPQRSTUVWXYZ abcdefghijklmnopqrstuvwxyz 1234567890 &

F18: Old English Text MT ABCDEFGHIJKLMPOPARSTUVWXYZ abcdefghijklmnopgrstuvwxyz 1234567890 &

F19: Old Script ADCDEFEHIGKLMACHOREFFUVWXVy2 abcdofghyklmncpqrstuvwyy 12345678905

## F20: Scriptina

ABODETG) OJKLWINDPQ, RSTUN WXYZ, hijkomypersturwyg, 1234567890 &

F21: Shelly Allegro ABCDEFGHIJKLMNOPQRSTUVWXYX abcdefghijklmnopqnstuvwxnyx 1234567890 &

F22: Trajan Pro ABCDEFGHIJKLMNOPQRSTUVWXYZ ABCDEFGHIJKLMNOPQRSTUVWXYZ 1234567890&

F23: Zapfino

ABCDEFGHIJKLM NOPQRSTUNNXYZ abcdefyhijklmnopørstuvæxyz 1234567890 Q